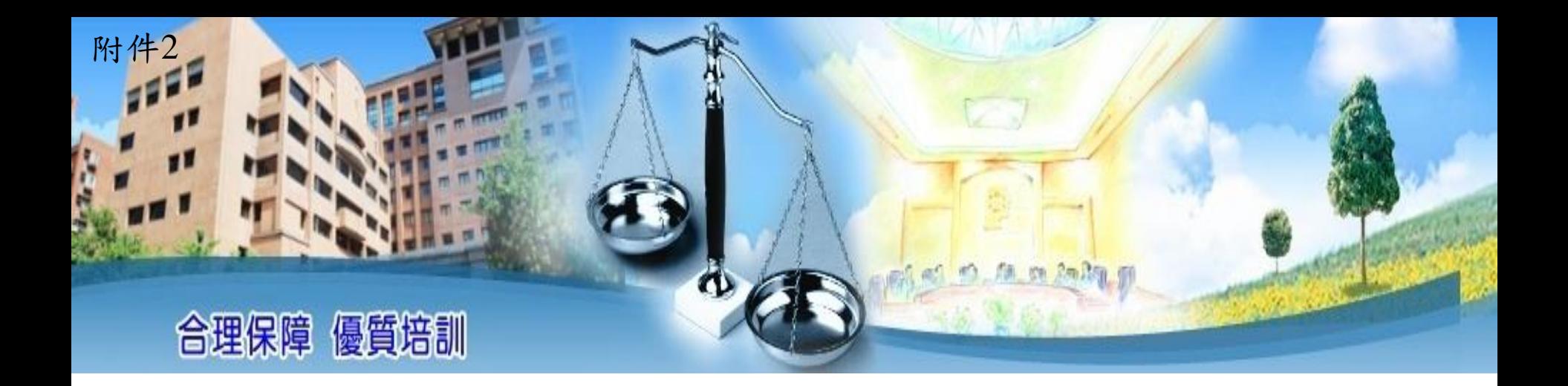

# 高階文官培訓飛躍方案 薦送受訓人員作業程序

# 公務人員保障暨培訓委員會

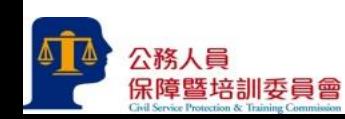

# 参訓資格

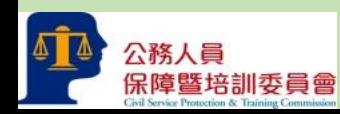

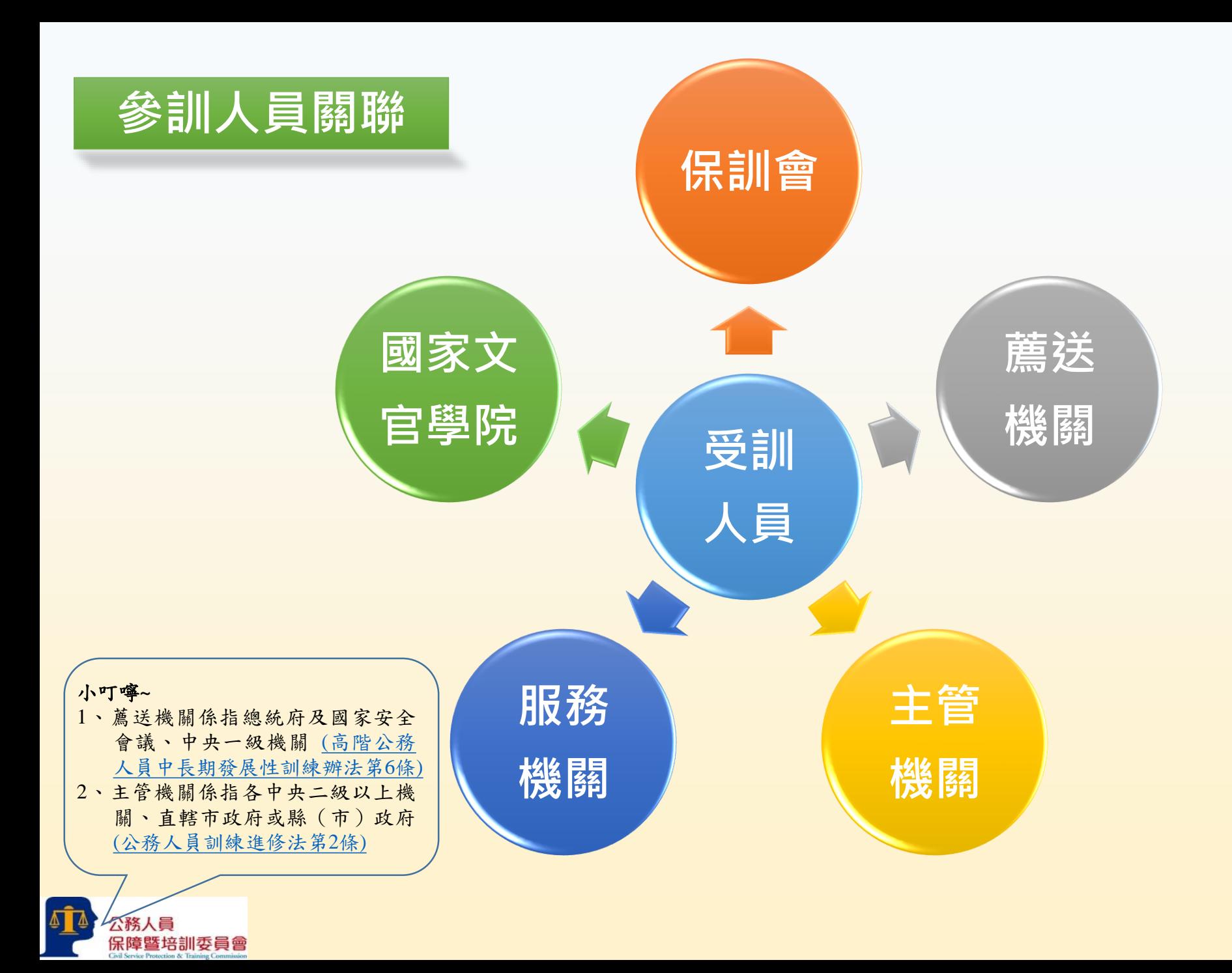

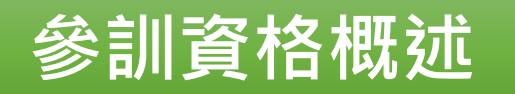

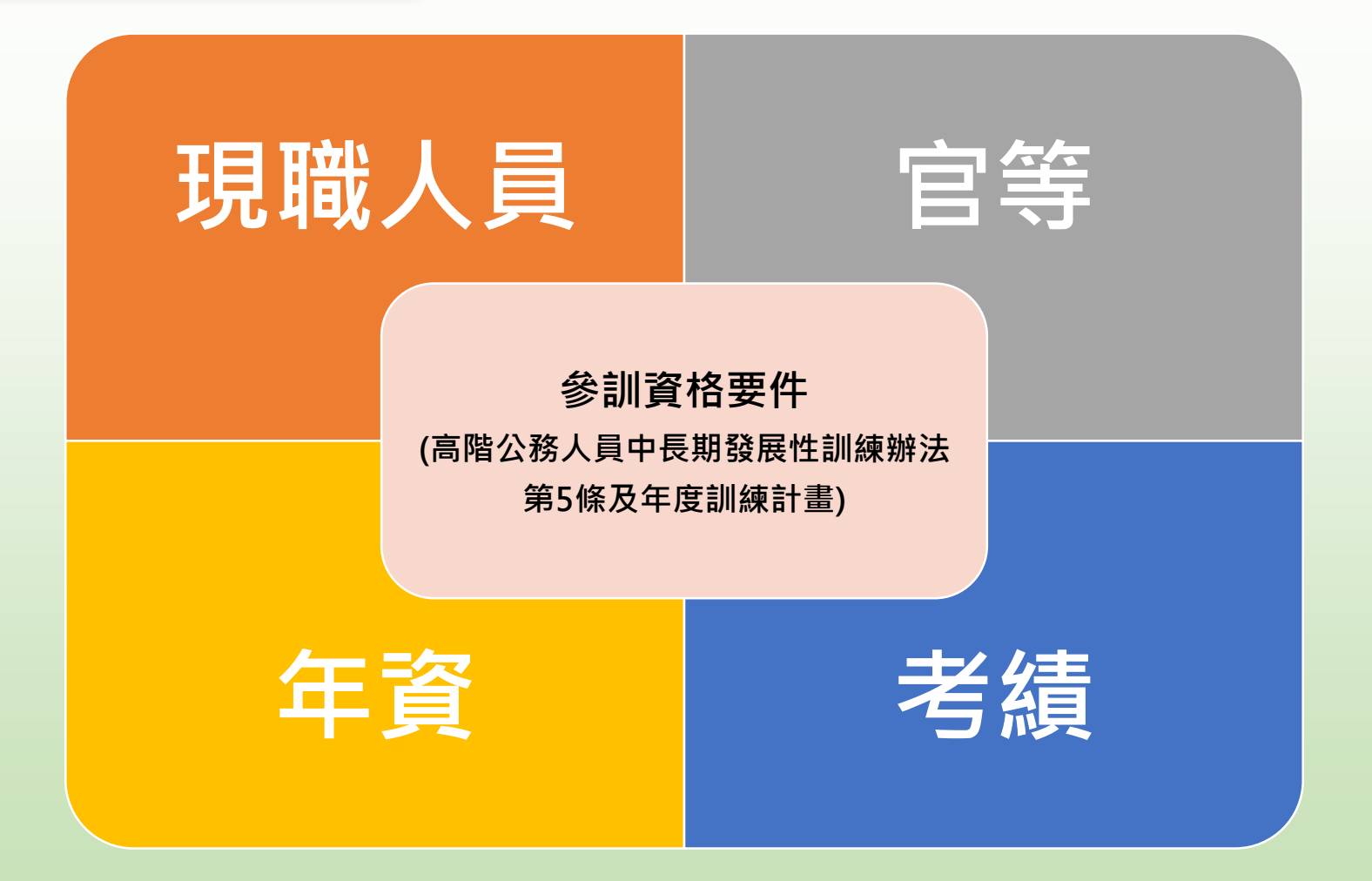

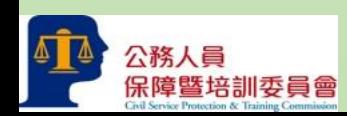

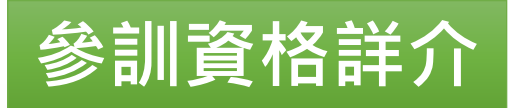

### **現職人員**

• 經銓敘部銓 敘審定合格 實授**現任**簡 任第十職等 或相當職務 以上人員。

**ATA** 

公務人員

保障暨培訓委員會

**官等** • 經銓敘部銓

敘審定合格 實授**現任簡 任第十職等** 或相當職務 以上人員。

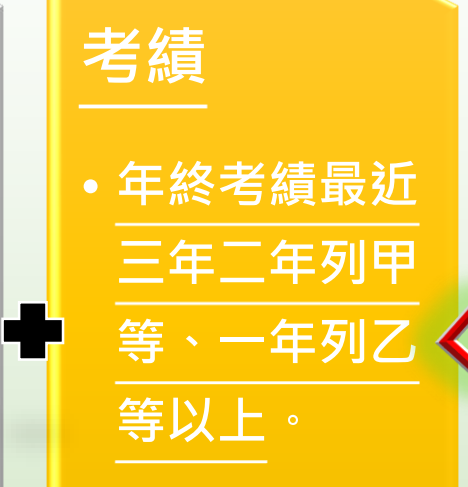

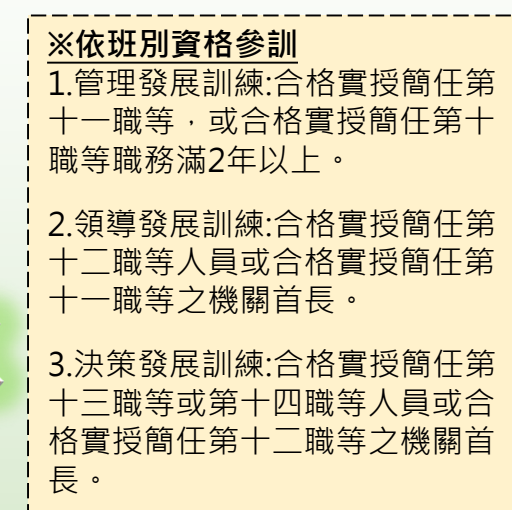

!小叮嚀~ 以上資格條件均採計至當年度1月31日止。 (高階公務人員中長期發展性訓練辦法第5條第2項)。

51

# 作業流程

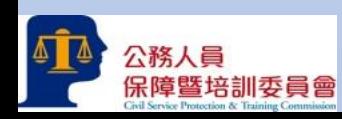

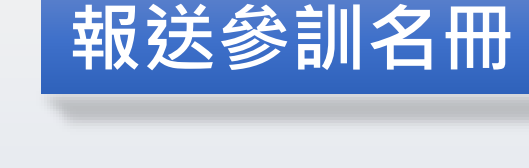

保訓會依據當年度 預定訓練人數、訓 練容量及機關間均 **衡等因素,分配推** 薦受訓名額。

保訓會函請中央二 級以上機關、地方 機關及各級議會與 產學界及民間團體 薦送符合受訓資格 人員參訓。

各主管機關就擬 推薦受訓人員資 格條件進行初審。

#### 中央一級機關報 送受訓人員名冊。

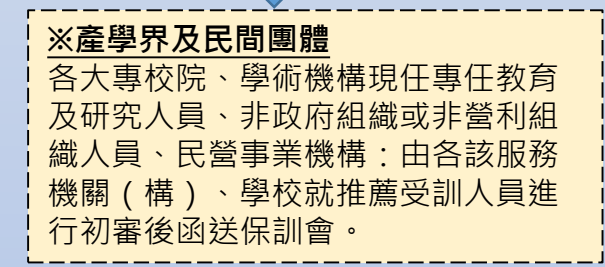

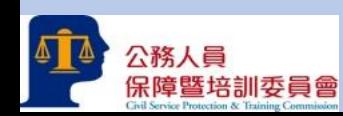

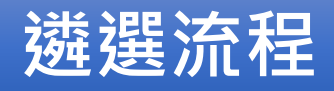

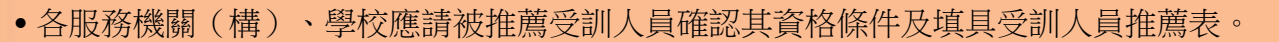

• 各主管機關就擬推薦受訓人員資格條件進行審核,於上開推薦表依不同班別排列推薦序位,並請被推薦受 訓人員確認其資格條件**。**必要時,得召開甄審委員會或組成臨時性之審查委員會進行資格條件審核事項。

• 總統府及國家安全會議就本機關暨所屬機關推薦受訓人員進行初審,於**110**年**2**月**9**日前函送保訓會。

• 中央二級機關於**110**年**1**月**29**日前將推薦受訓人員名冊函送中央一級機關,中央一級機關就本機關暨所屬機 關推薦受訓人員進行初審,於**110**年**2**月**9**日前函送保訓會。

• 直轄市政府、直轄市議會、縣(市)政府及縣(市)議會就本機關暨所屬機關推薦受訓人員進行初審,於 **110**年**1**月**29**日前函報行政院,行政院於**2**月**9**日前函送保訓會。

**薦送人員應經 保訓會複審程**

**各機關推薦人 員參訓並審核 資格條件**

**各機關依規定 程序進行初審 並函報參訓人 員名冊**

**序**

• 初審通過者,應經保訓會複審程序。領導發展訓練與決策發展訓練採書面複審。管理發展訓練採兩階段複 審作業。第一階段係彙整參加人員推薦表資料後,綜整考量參加人員發展潛能進行書面複審。通過第一階 段書面複審之參加人員,應依保訓會通知參加第二階段評鑑中心法複審,並全程參與各項遴選評鑑作業, 未克參與評測,不予錄取。

**保訓會辦理遴 選評鑑並公布 錄取受訓人員**

保障暨培訓委員會

公務人員

• 複審結果提報高階文官中長期培訓協調會報審議後,決定錄取受訓人員名單,由保訓會於每年4月底前公 布錄取名單,並函知薦送機關,由國家文官學院辦理調訓事宜。

# 绿上報送 作業

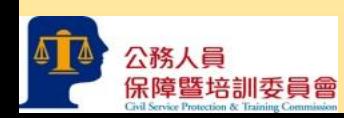

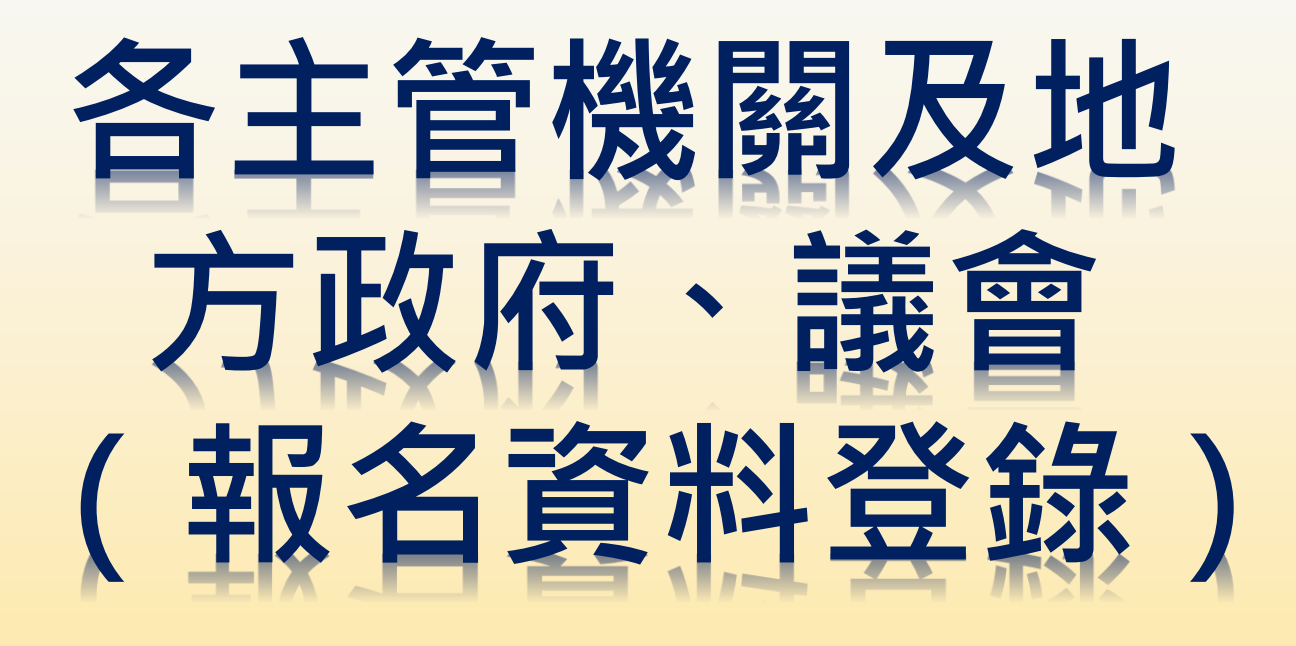

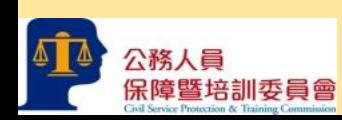

一、至本會網站([http://www.csptc.gov.tw/\)](http://www.csptc.gov.tw/)首頁之「培訓業務系統」。

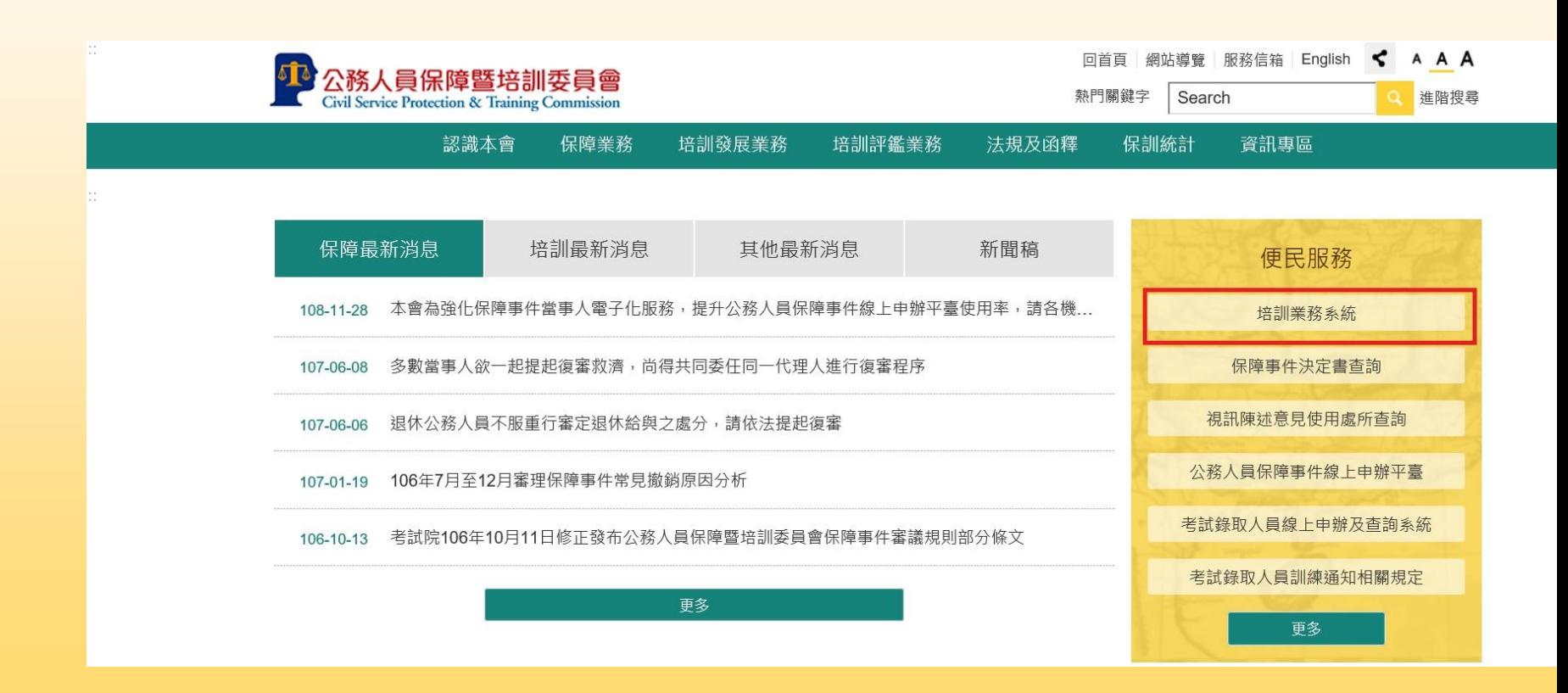

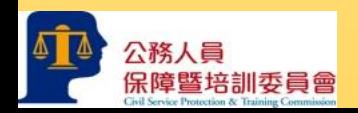

二、或可直接開啟<https://web13.csptc.gov.tw/webACMS/wfrmLogin0.aspx> 培訓業務系統網站。輸入「機關代碼」、「帳號」(原請證系統之帳號)及「密碼」(原請 證系統之密碼),登入系統。

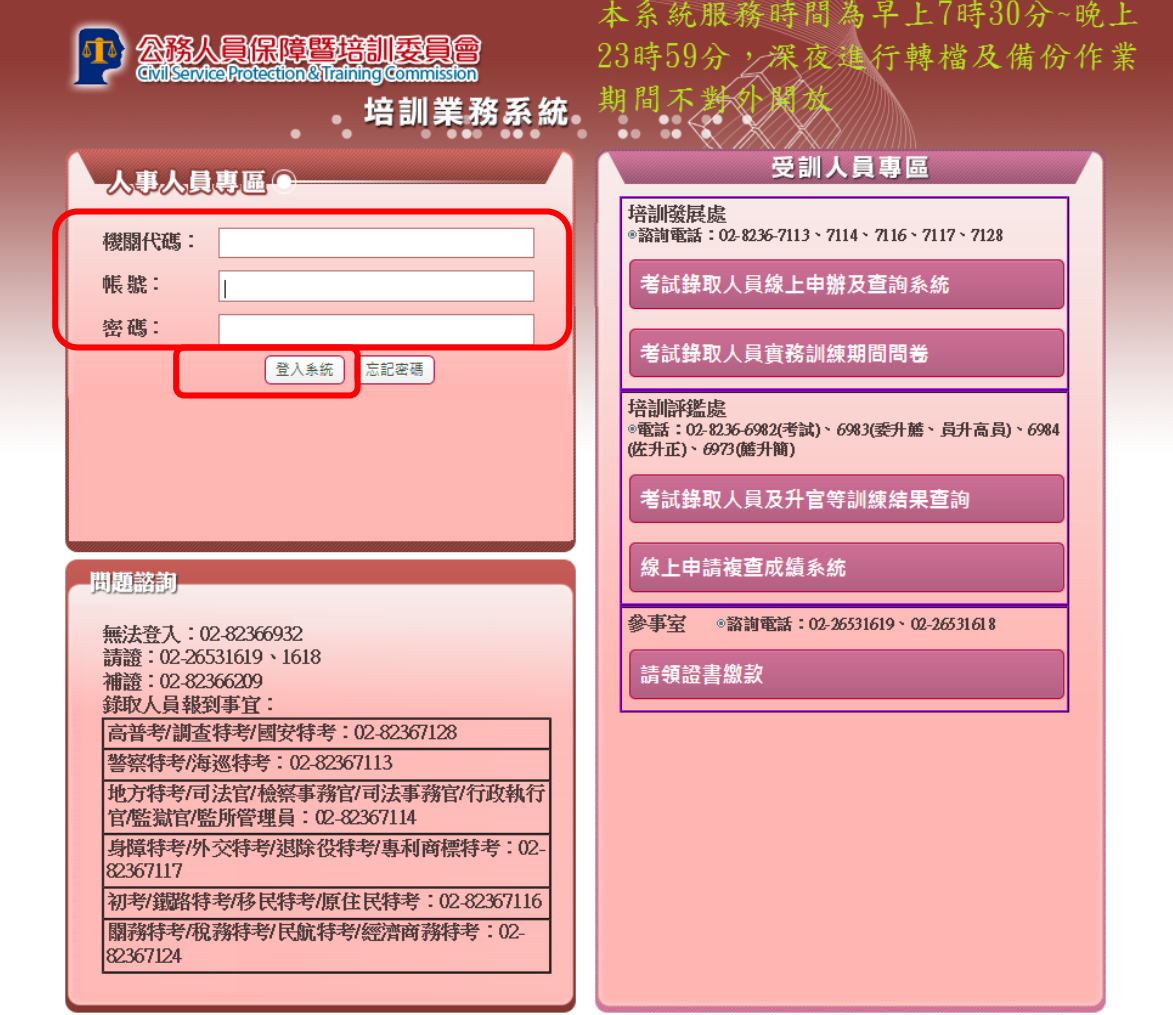

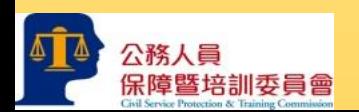

三、選擇「高階文官線上報送系統」進入系統。

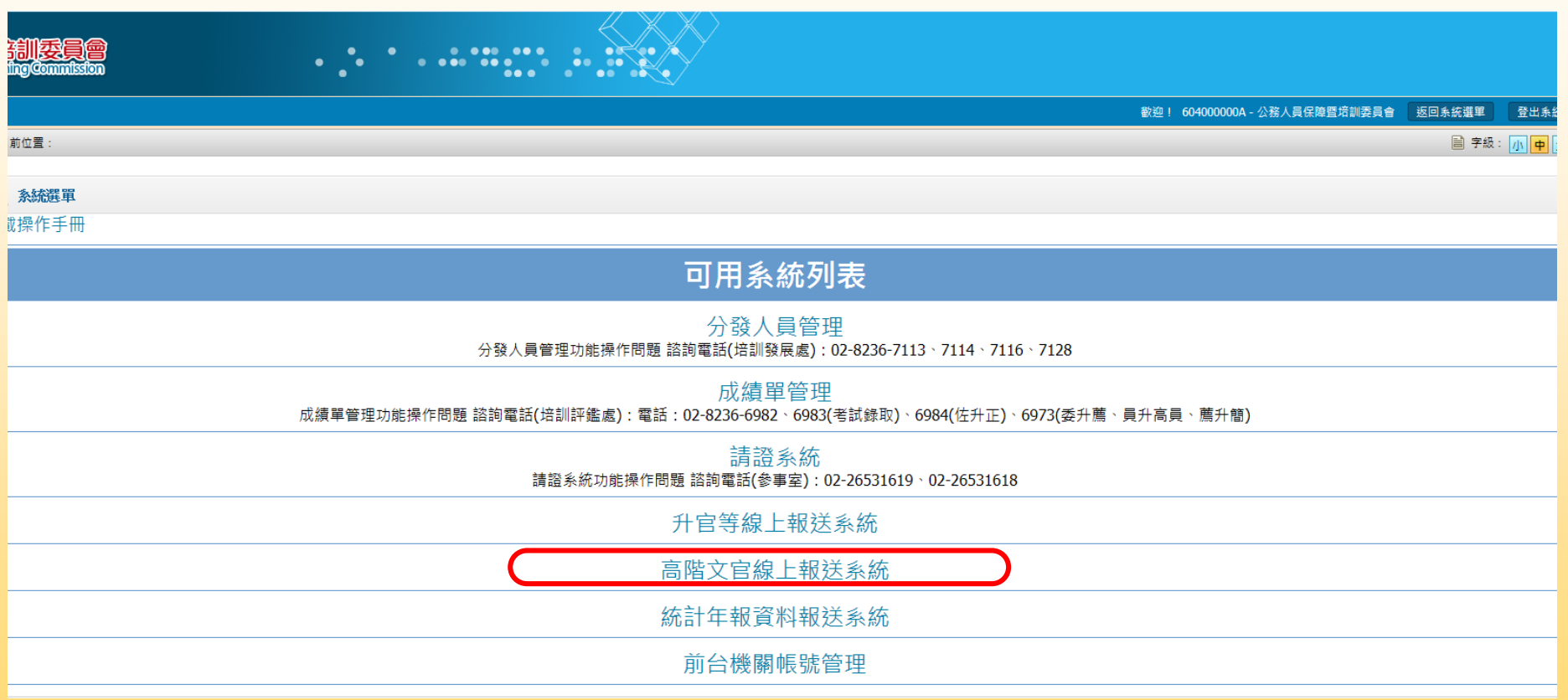

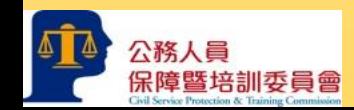

# **升官等訓練名冊線上報送作業-4 高階文官培訓線上報送作業-4**

#### 四、點選「高階文官線上報送系統」。

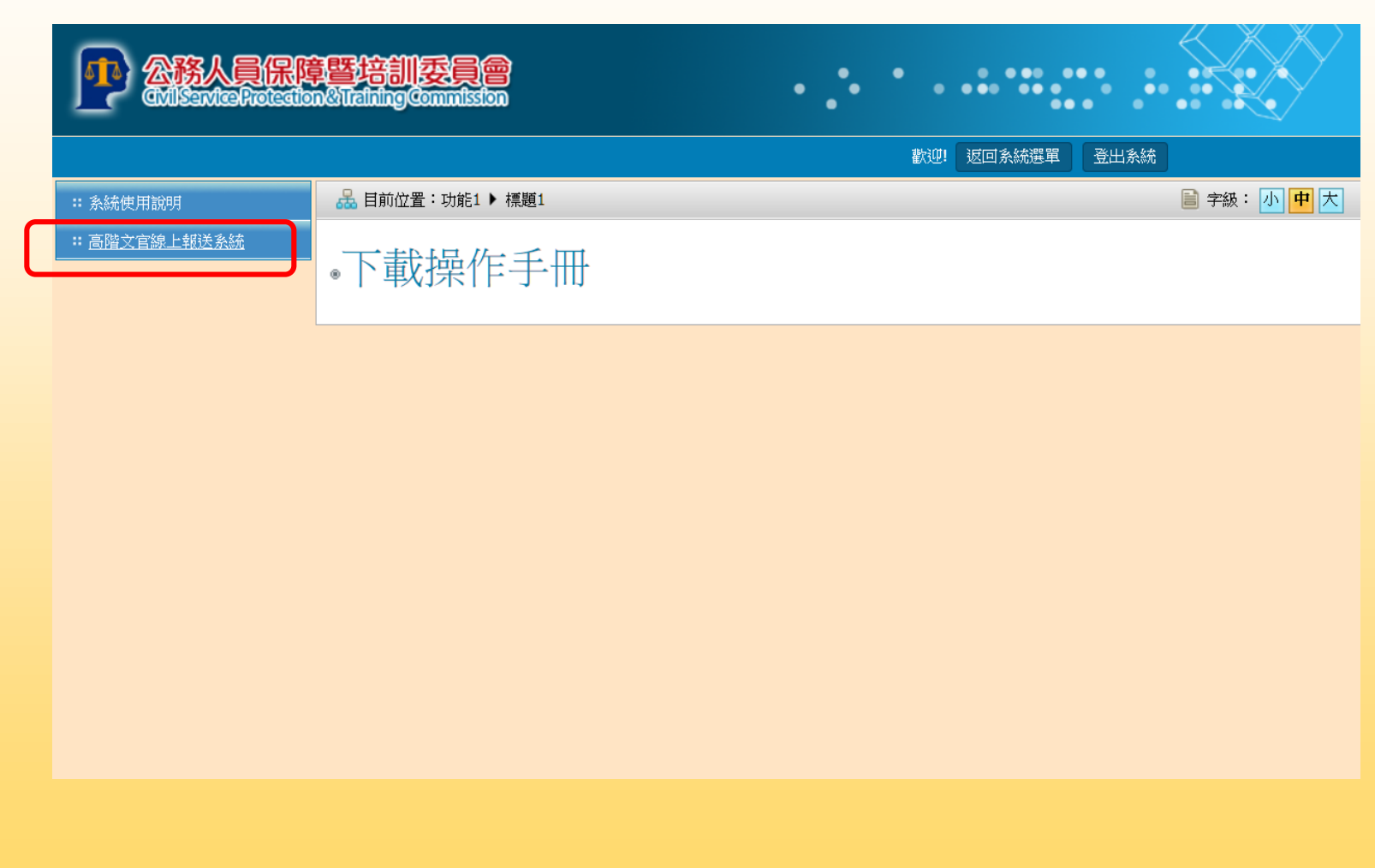

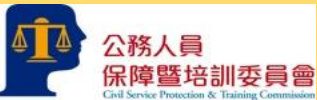

五、點選「新增」。

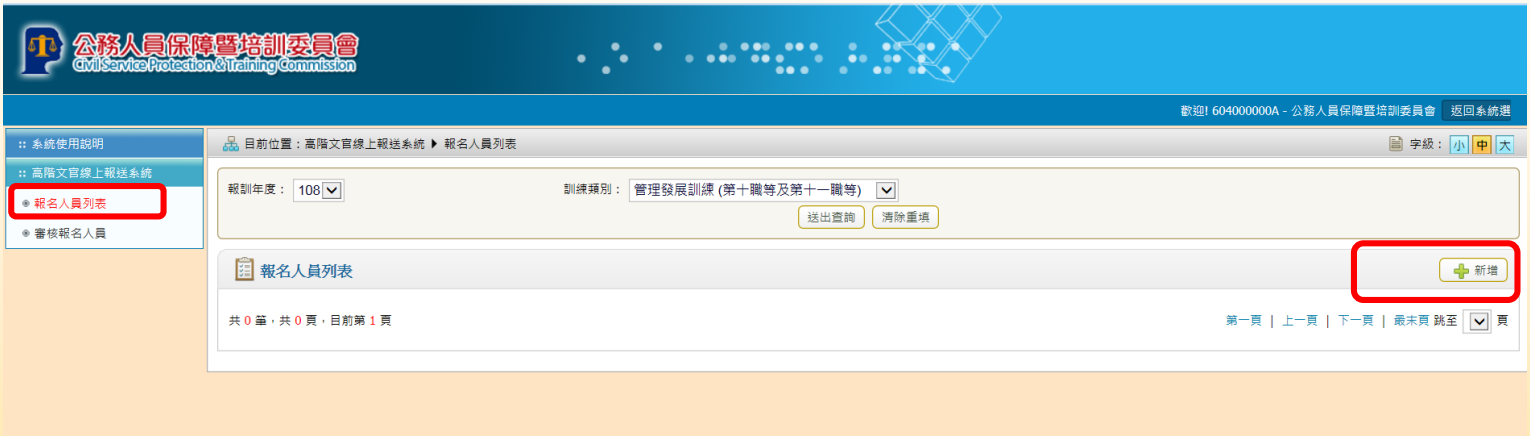

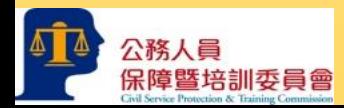

#### 六、登錄受訓人員資料。

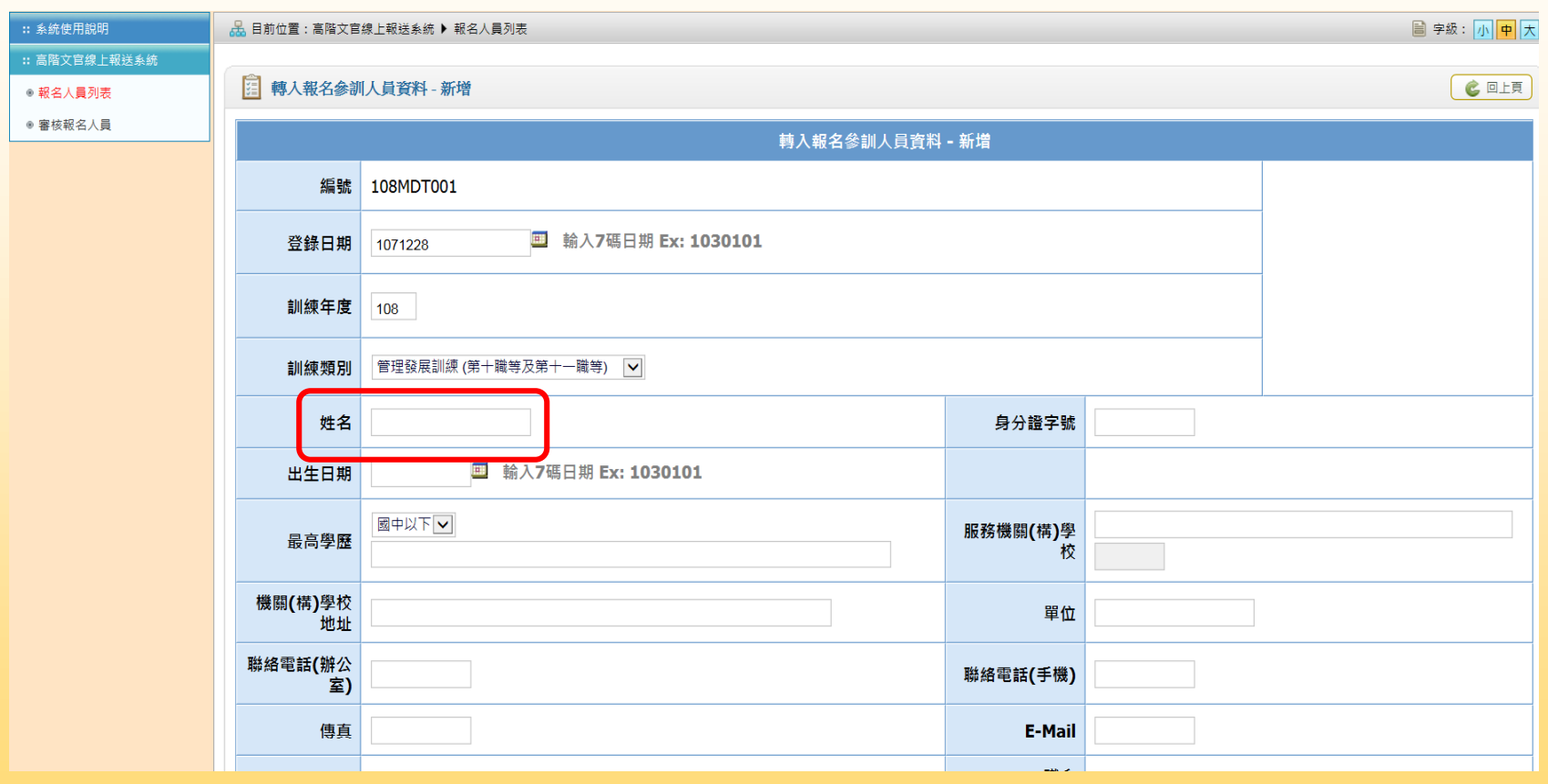

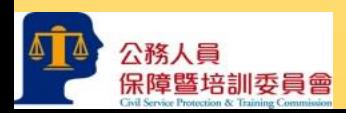

七、填寫完成後, 點選「確定新增」,於報名人員列表顯示此筆資料,狀態顯示 「機關登錄中」。仍可點選「修改」回登打頁面修改資料,如該筆資料錯誤, 點選「刪除」,將人員資料刪除。

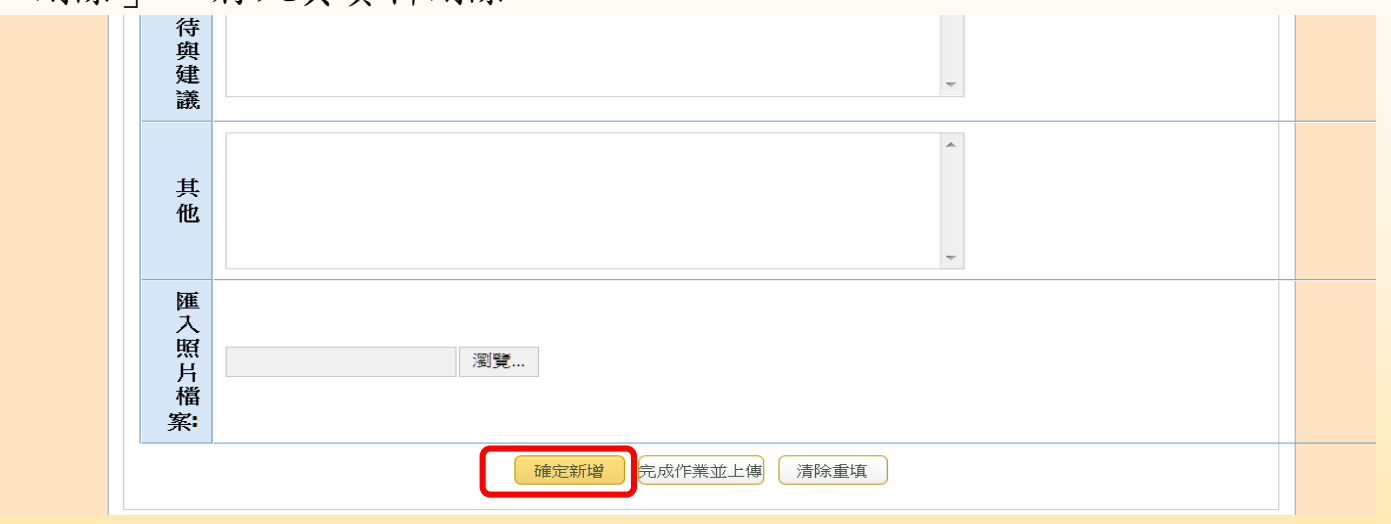

□ 報名人員列表

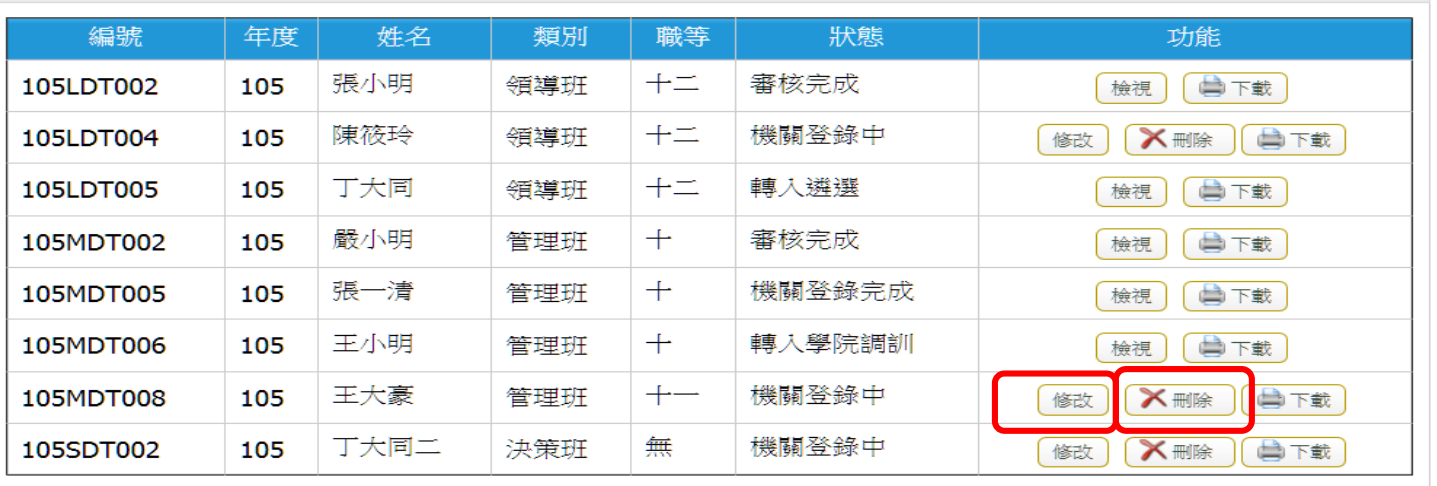

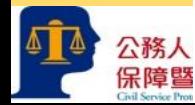

中新增

八、確認登打內容無誤後, 點選「完成作業並上傳」,於報名人員列表狀態 顯示「機關登錄完成」,資料即報送致中央一級機關,則無法修改或刪除。

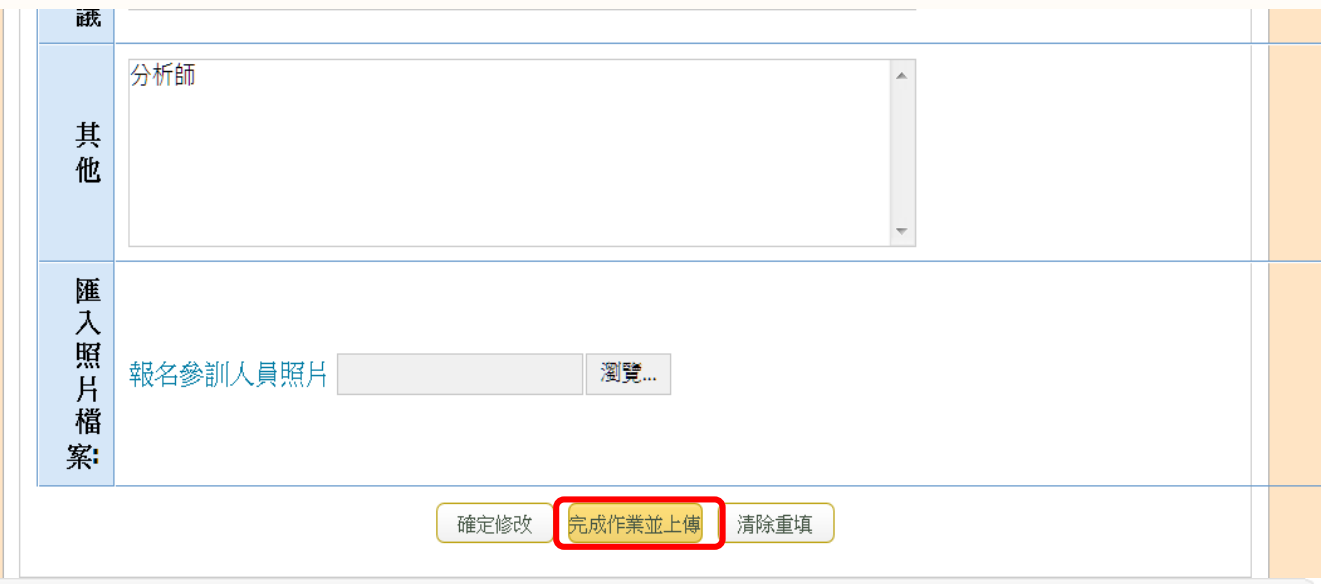

#### | 報名人員列表

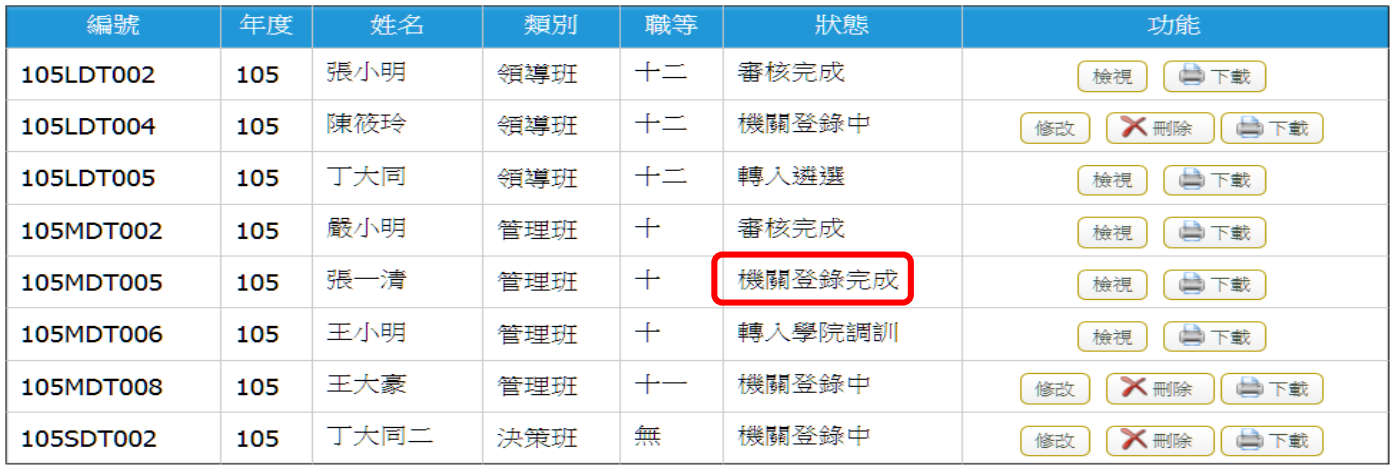

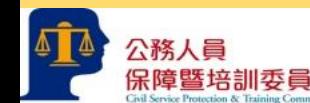

中新增

九、完成上傳,點選「下載」。

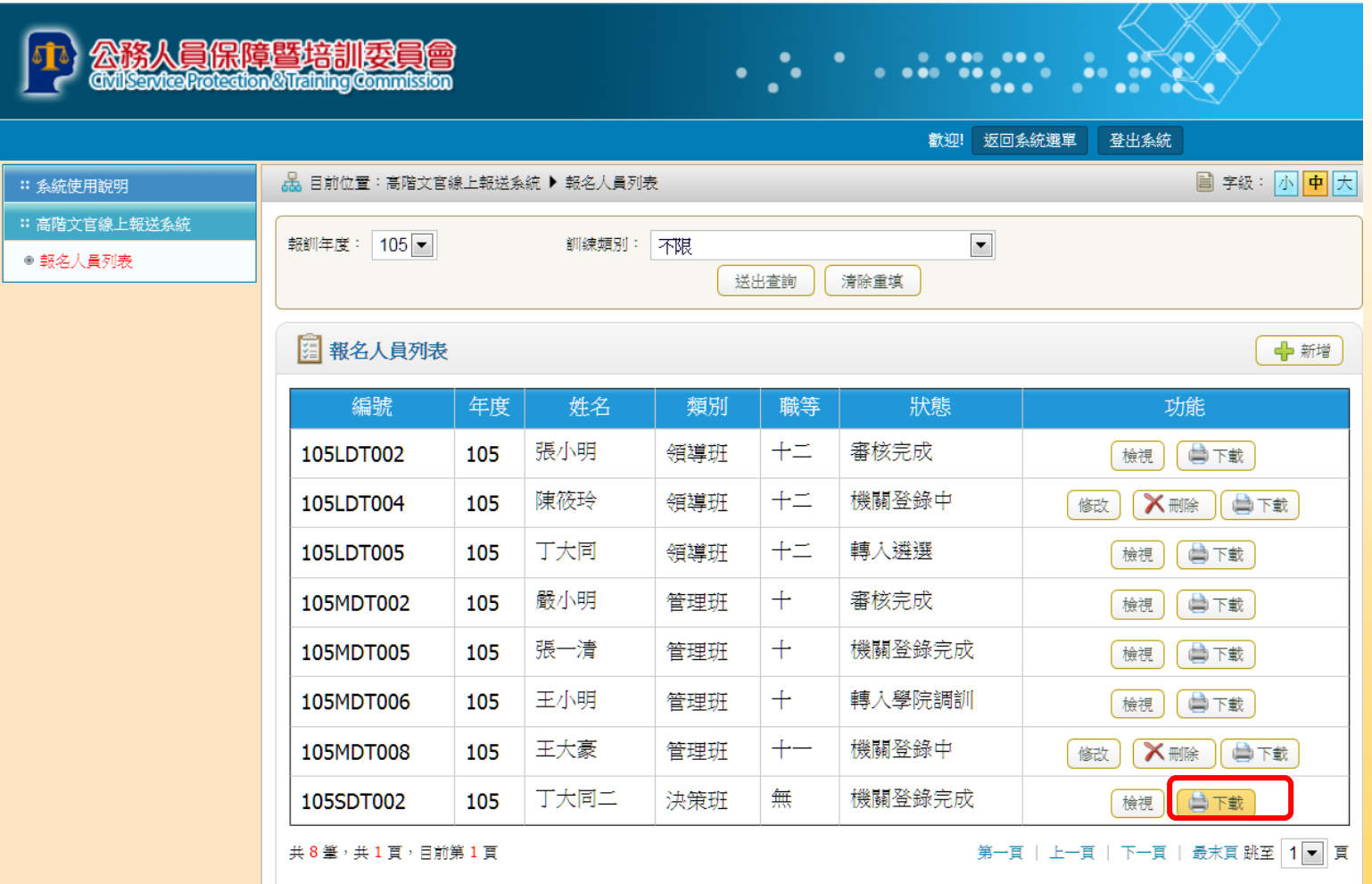

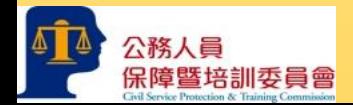

十、可「開啟」或「儲存」推薦表。

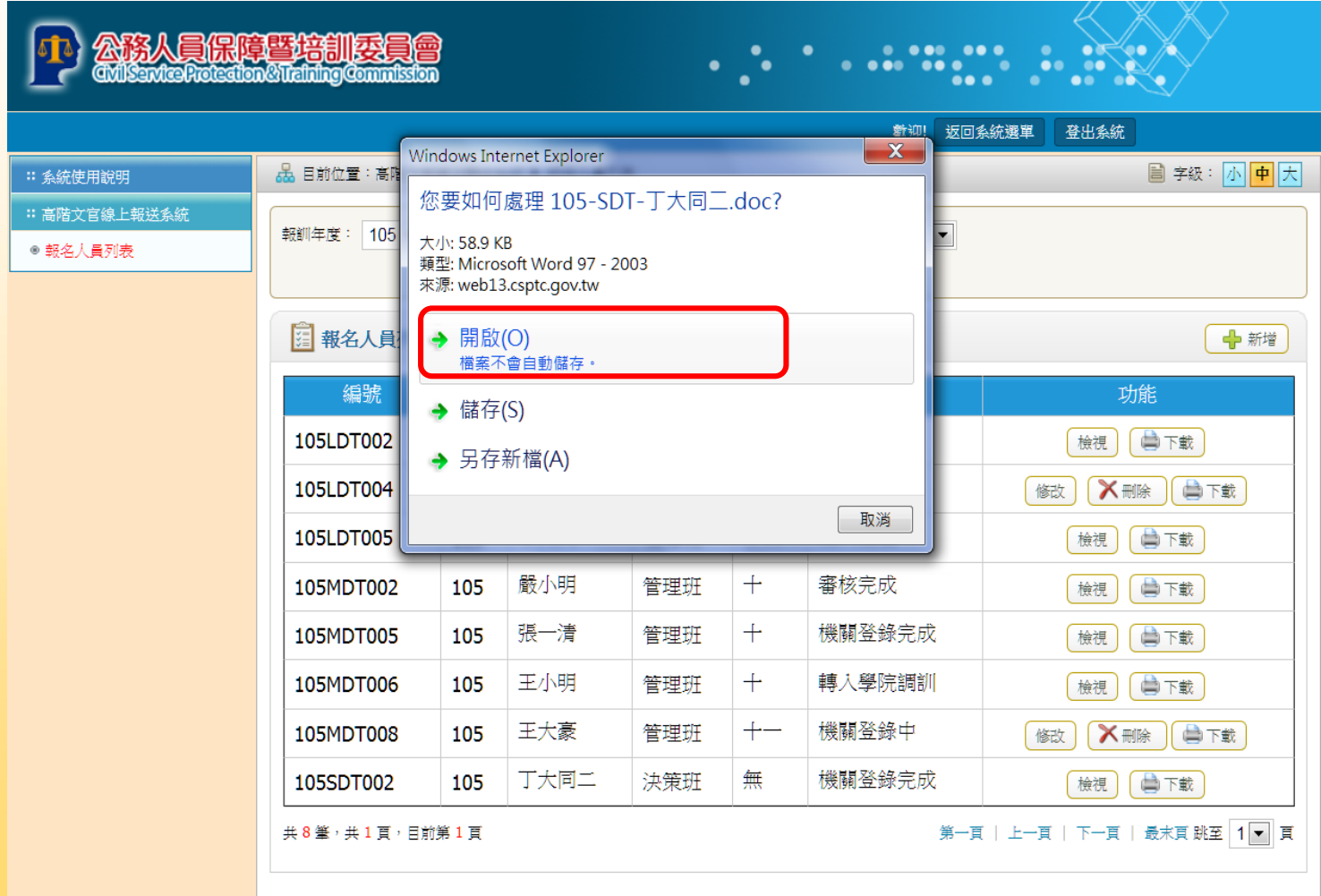

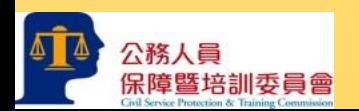

#### 十一、列印推薦表並確認內容無誤後,依行政程序核章。另依規定程序進行初審並函 送推薦表,完成報名作業。

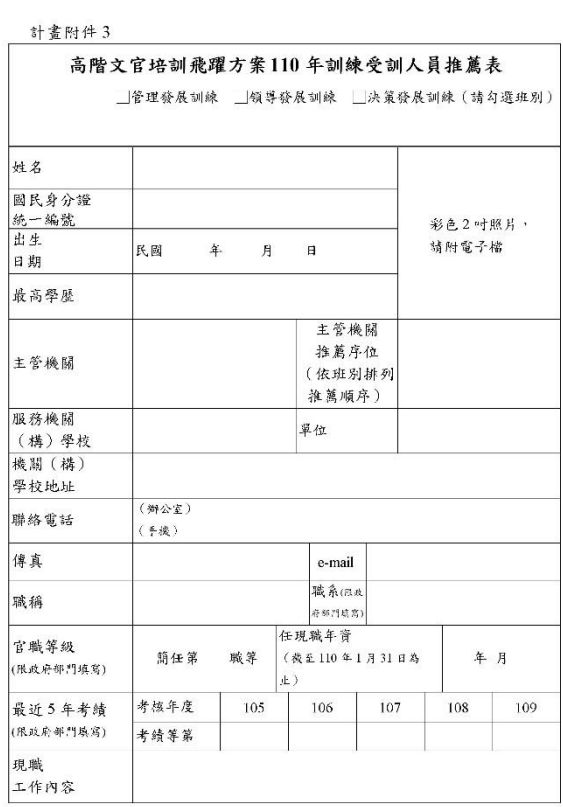

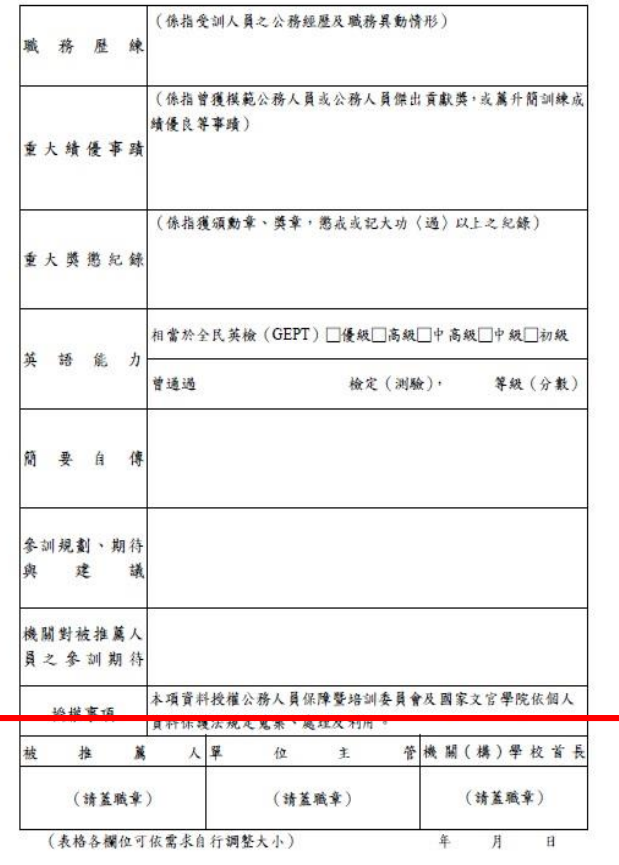

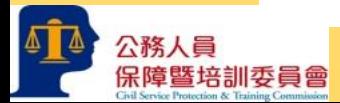

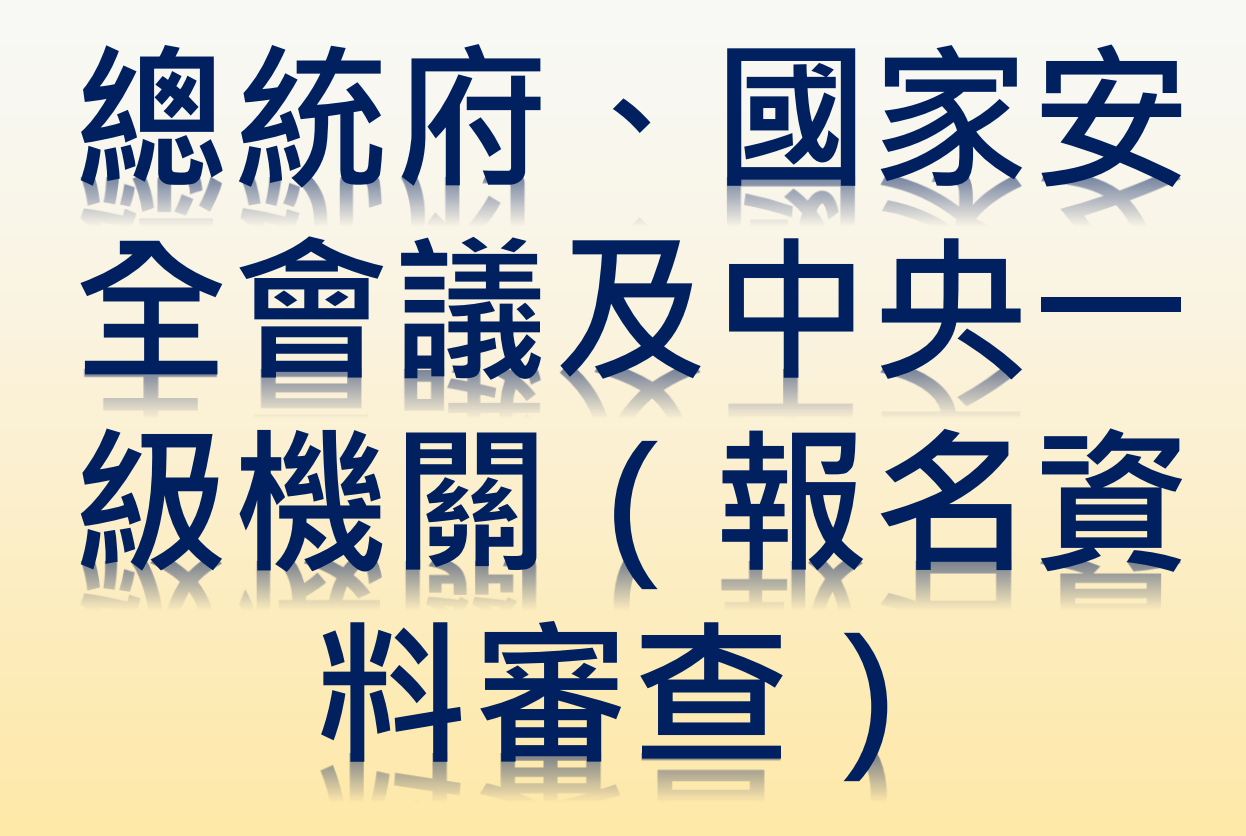

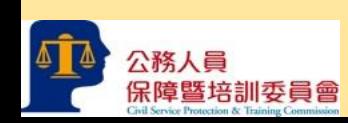

#### 一、點選「審核報名人員」。

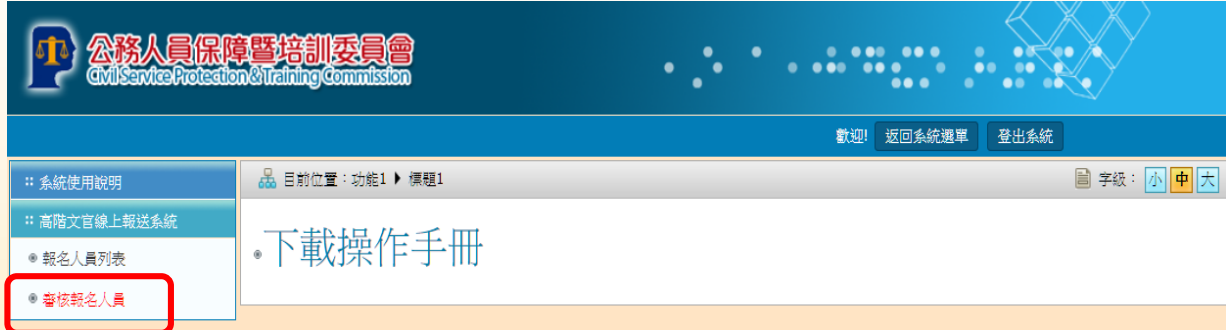

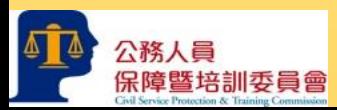

二、於狀態點選「機關登錄完成」,於功能點選「審核」,進入所屬機關報名人 員資料畫面。

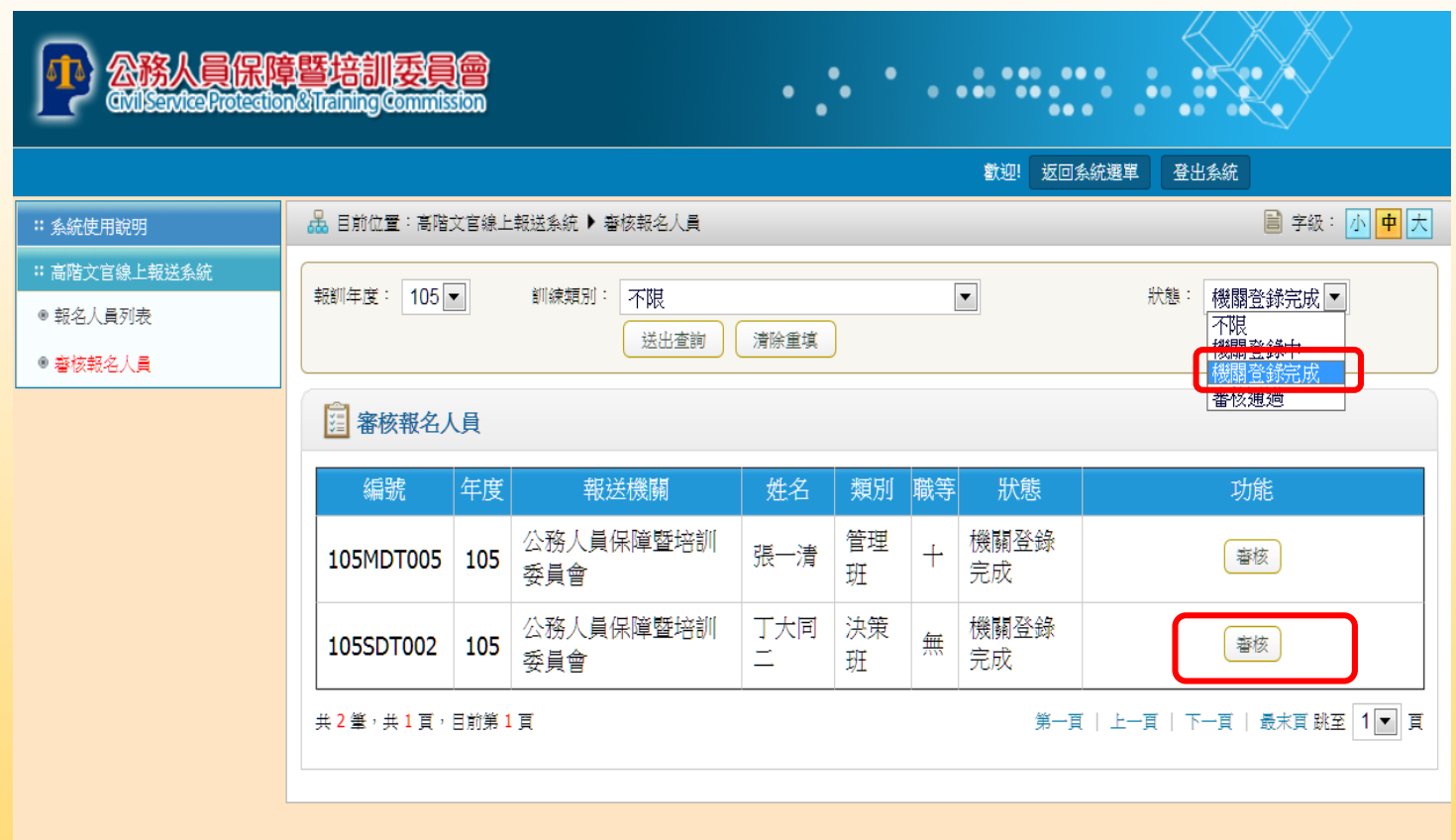

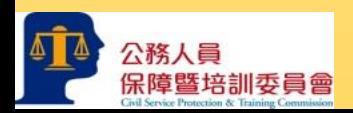

公務人員

三、進行報名人員資料審查,如無誤請點選「通過」,該名人員資料即進入本會 資料庫,點選後則無法更改,請確認後點選。可於狀態點選「審核通過」查 詢完成報名人員資料。

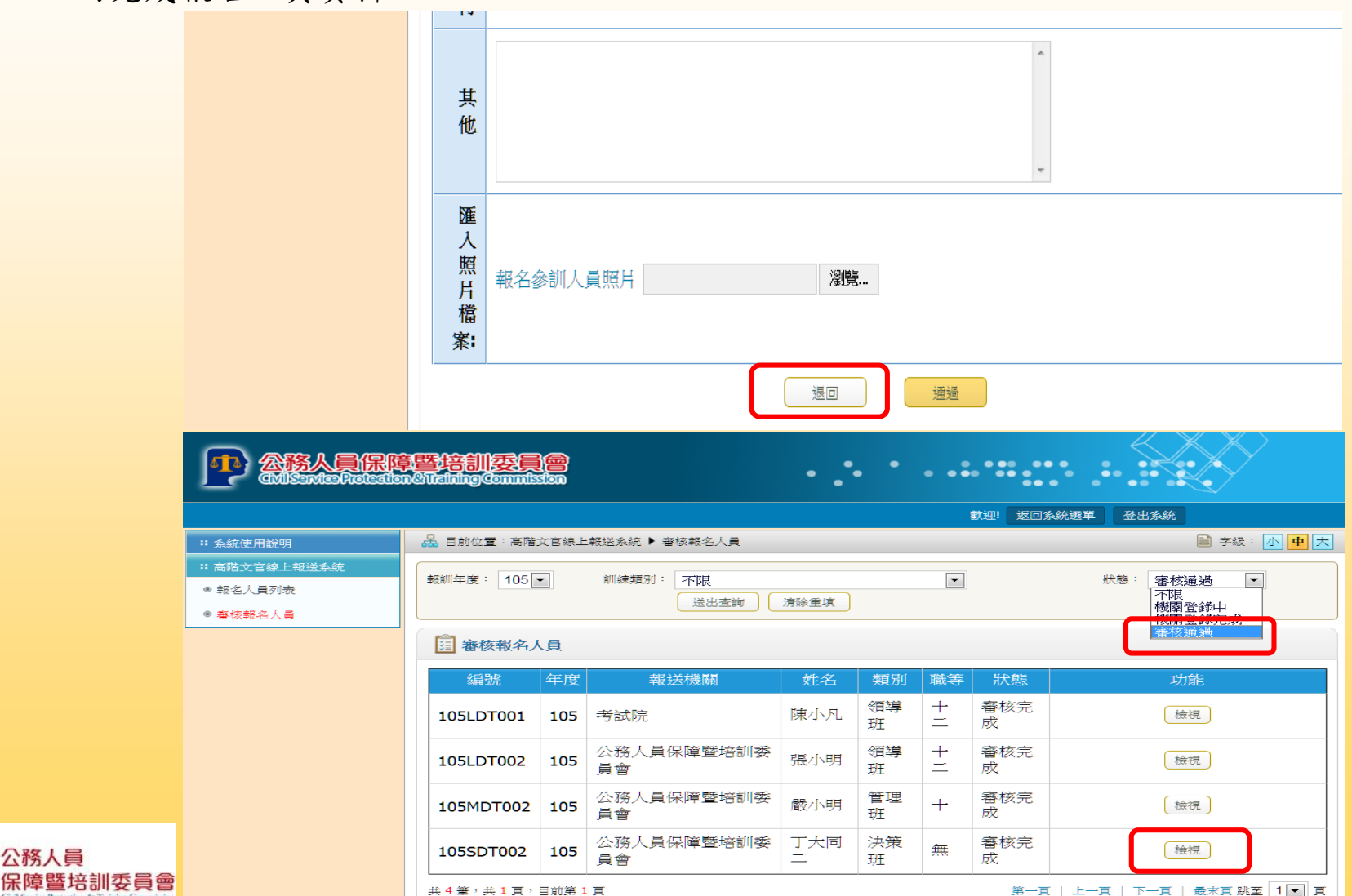

四、報名人員資如有錯誤或資格不符,無法通過初審,請點選「退回」,該名人 員資料即退回至報送機關。可於狀態點選「機關登錄中」查詢所屬機關尚未 完成報名的人員資料。

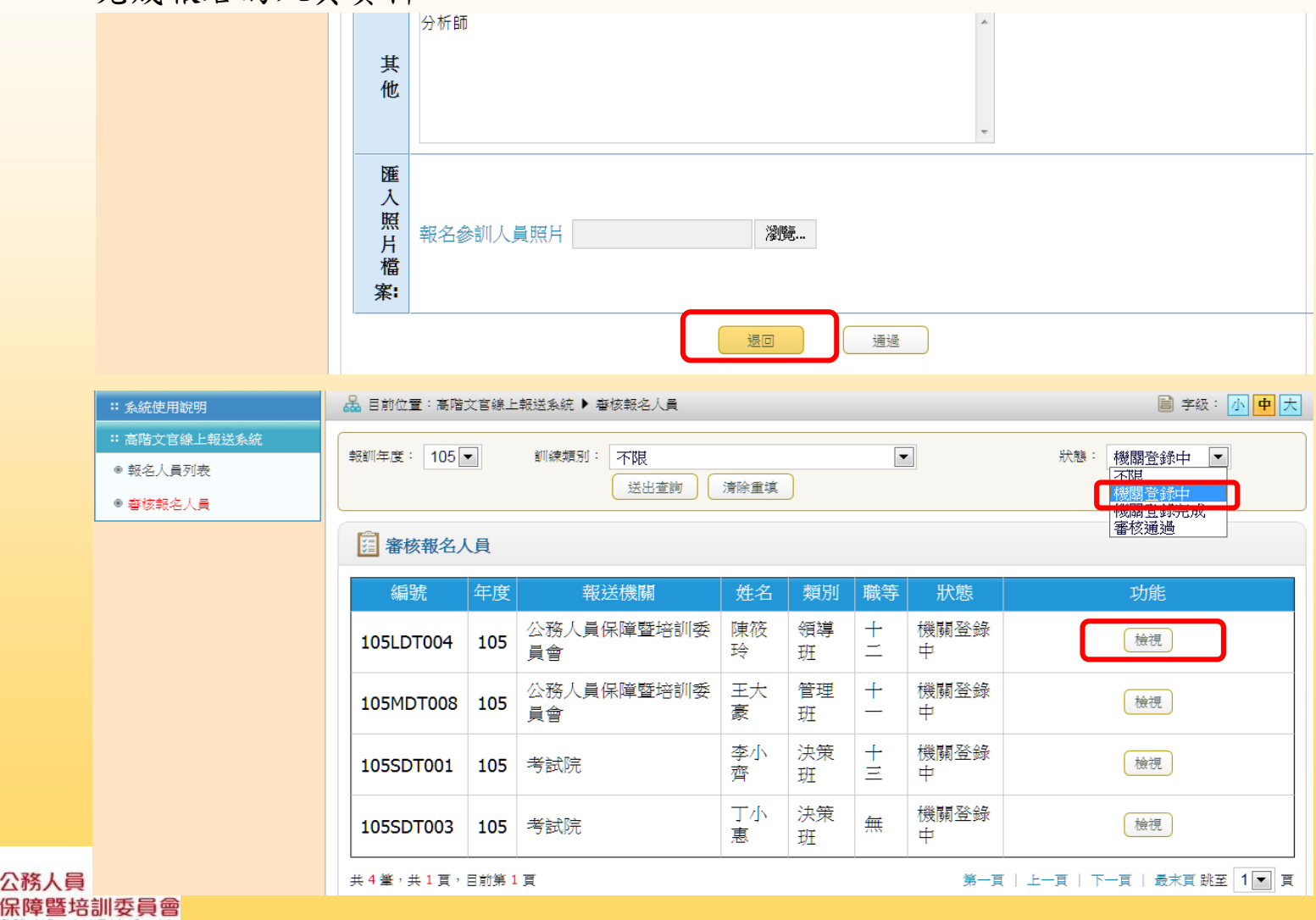

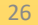

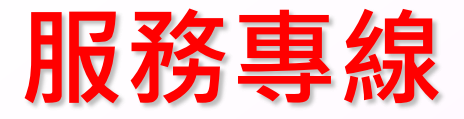

- **相關法規疑義:**
	- **02-82366971**
	- **02-82366972**
- **訓練執行疑義:**
- **02-26531542**
- **02-26531547**

國家文官學院

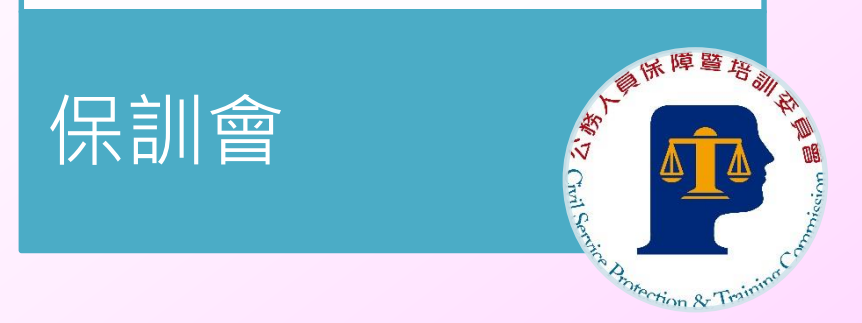

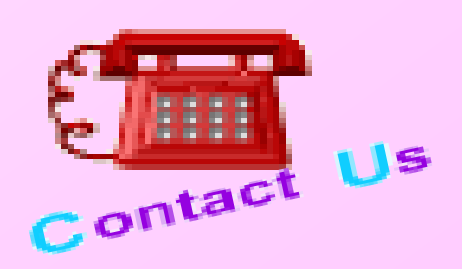